## СОГЛАСОВАНО

Первый заместитель генерального директора-заместитель по научной работе ФГУП «ВНИИФТРИ»

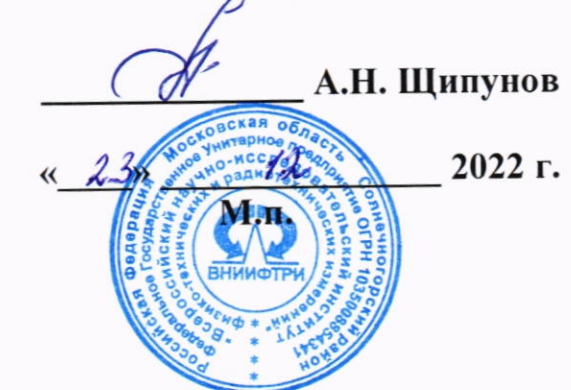

«ГСИ. Твердомеры Роквелла КВ 150. Методика поверки»

МП 360-006-2022

#### 1 Общие положения

1.1 Настоящая методика поверки распространяется на твердомеры Роквелла КВ 150 (далее - твердомеры), изготавливаемые фирмой «KB Prüftechnik GmbH», Германия, и устанавливает методы и средства первичной и периодической поверок.

1.2 При определении метрологических характеристик в рамках проводимой поверки обеспечивается передача единиц твердости в соответствии с государственной поверочной схемой для средств измерения твердости по шкалам Роквелла и Супер-Роквелла, утвержденной приказом Росстандарта от 30.12.2019 №3462 к Государственному первичному эталону твёрдости металлов по шкалам Роквелла и Супер-Роквелла (ГЭТ 30-2018).

1.3 Поверка твердомеров может осуществляться только аккредитованным на проведение поверки в соответствии с законодательством Российской Федерации об аккредитации в национальной системе аккредитации лицом в соответствии с его областью аккредитации.

 $1.4$ Передача твердомерам единицы твердости по шкалам Роквелла и Супер-Роквелла осуществляется методом прямых измерений.

В результате поверки должны быть подтверждены метрологические требования, 1.5 приведенные в п.10 настоящей методики поверки.

#### 2 Перечень операций поверки

2.1 При проведении поверки должны быть выполнены операции, указанные в таблице 1. Таблица 1 - Перечень операций поверки

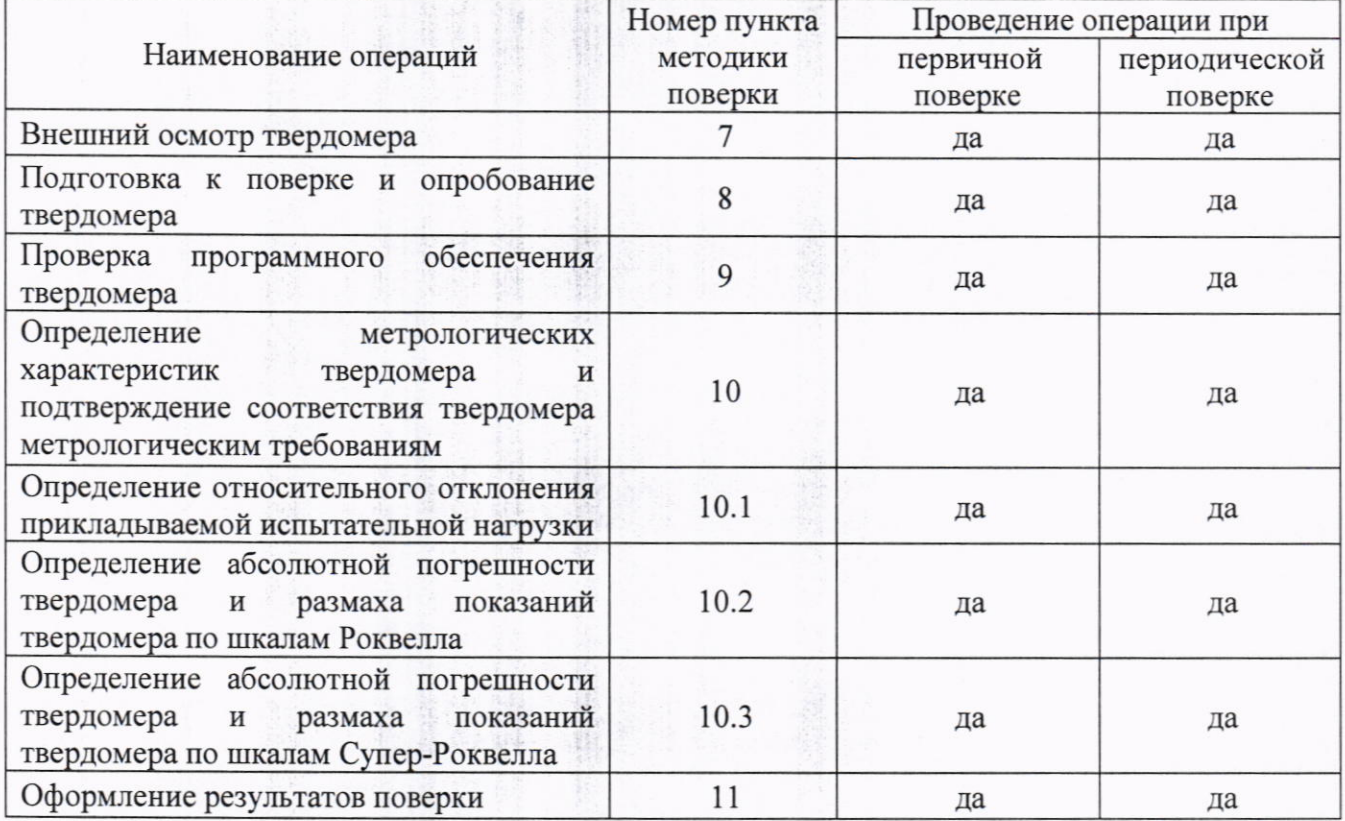

2.2 В случае получения отрицательного результата при проведении одной из операций поверку прекращают, а твердомер признают не прошедшим поверку.

2.3 Допускается проведение поверки по отдельным шкалам и диапазонам измерений твердости, которые используются при эксплуатации, по соответствующим пунктам настоящей методики поверки. Соответствующая запись должна быть сделана в эксплуатационных документах и свидетельстве о поверке на основании решения эксплуатирующей организации.

#### 3 Требования к условиям проведения поверки

3.1 При проведении поверки должны соблюдаться следующие условия:

- температура окружающего воздуха от 18 до 28 °С;

- относительная влажность окружающего воздуха не более 80 %.

#### стр. 3 из 9

#### 4 Требования к специалистам, осуществляющим поверку

4.1 К работе допускаются лица, имеющие среднее или высшее техническое образование и квалифицированные в качестве поверителя в данной области измерений, обученные правилам техники безопасности и полностью изучившие руководство по эксплуатации (далее - РЭ) твердомера.

#### 5 Метрологические и технические требования к средствам поверки

5.1 При проведении поверки должны быть применены средства, указанные в таблице 2. Таблица 2 - Перечень средств поверки

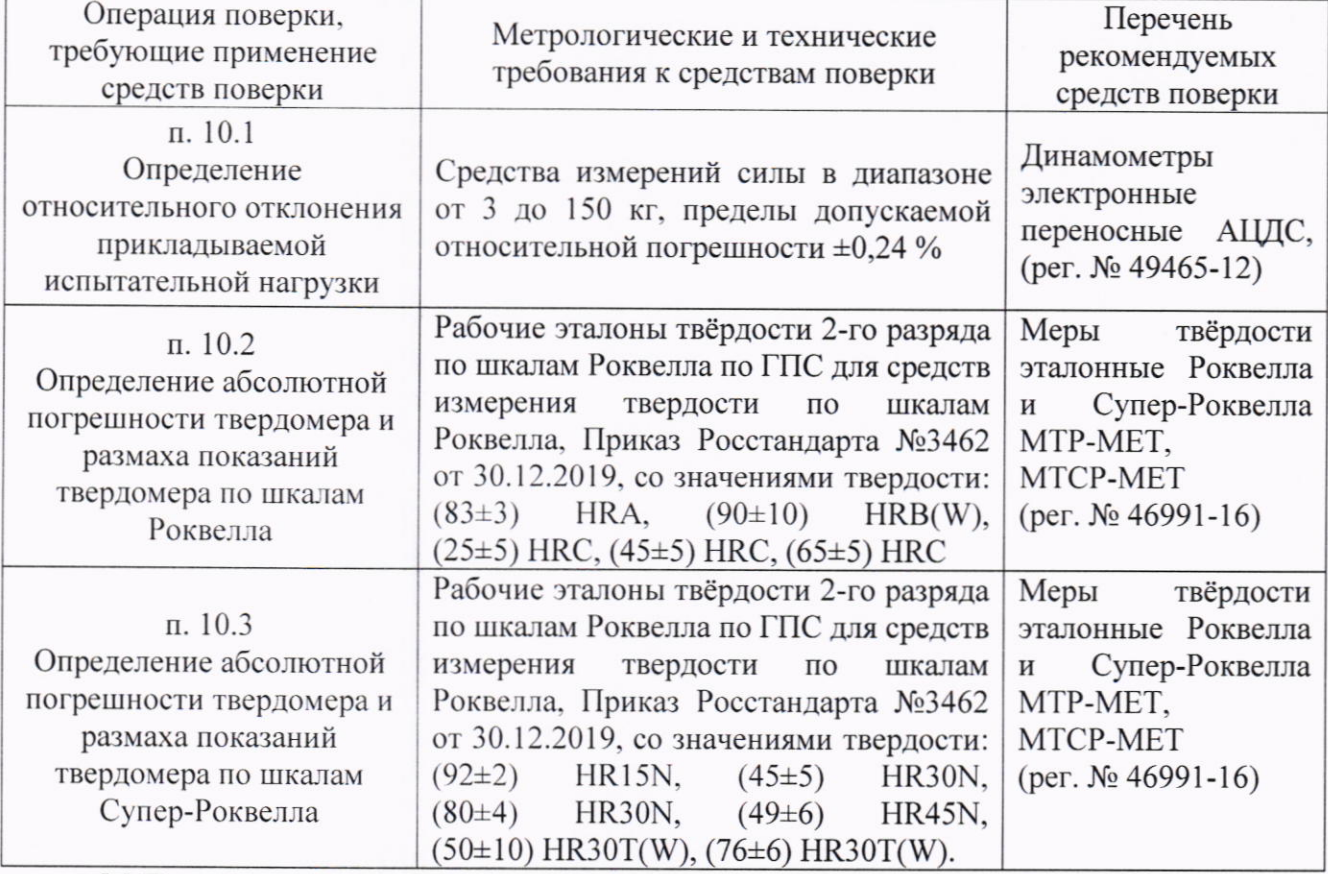

5.2 Применяемые средства поверки должны иметь действующие свидетельства о поверке.

5.3 Допускается применение других средств измерений утвержденного типа, прошедших поверку и обеспечивающих измерение метрологических характеристик поверяемого твердомера с требуемой точностью.

#### 6 Требования по обеспечению безопасности проведения поверки

6.1 При проведении поверки должны быть соблюдены «Правила технической эксплуатации электроустановок потребителей», утвержденные Минэнерго России 13 января 2003 года, «Межотраслевые правила по охране труда (правила безопасности) при эксплуатации электроустановок. ПОТ Р М-016-2001», утвержденные Министерством энергетики РФ 27 декабря 2000 года и Министерством труда и социального развития РФ 5 января 2001 года (с поправками от 01 июля 2003 года)

6.2 При проведении поверки должны быть соблюдены требования безопасности согласно ГОСТ 12.3.019-80.

## 7 Внешний осмотр твердомера

7.1. При проведении внешнего осмотра твердомера проверить:

- соответствие внешнего вида и комплектности требованиям нормативно-технической документации (РЭ и описание типа);

- наличие маркировки, подтверждающей тип и серийный номер;

- отсутствие видимых дефектов и повреждений, препятствующих работе твердомера;

- целостность рабочей части наконечников (отсутствие рисок, сколов и других дефектов).

Результаты внешнего осмотра считают положительными, и продолжают поверку, если выполняются все вышеперечисленные требования.

#### 8 Подготовка к поверке и опробование твердомера

8.1 Перед проведением поверки необходимо привести в рабочее состояние средства поверки в соответствии с указаниями, изложенными в их эксплуатационной документации.

8.2 Проверить состояние рабочей части наконечников. Поверхность рабочей части наконечников должна быть чистой и обезжиренной.

8.3. Провести опробование твердомера в соответствии с главой 5 KB 150 R2 - 01 РЭ или с главой 6 КВЕ 150 R - 01 РЭ.

Результаты опробования считать положительными, если на рабочем окне программного обеспечения (для модификаций с персональным компьютером) или на дисплее твердомера отобразилась полная информация об измерении.

#### 9 Проверка программного обеспечения твердомера

9.1 Проверку (идентификацию) программного обеспечения (далее - ПО) проводить по нижеприведенной методике:

- включить твердомер тумблером питания;

- на экране отобразится информационное окно с номером версии ПО

Результаты занести в протокол (приложение А, таблица А.1).

9.1.1 Результаты проверки считать положительными, если идентификационный данные ПО соответствуют данным, приведенным в таблице 3.

Таблица 3 - Идентификационные данные ПО

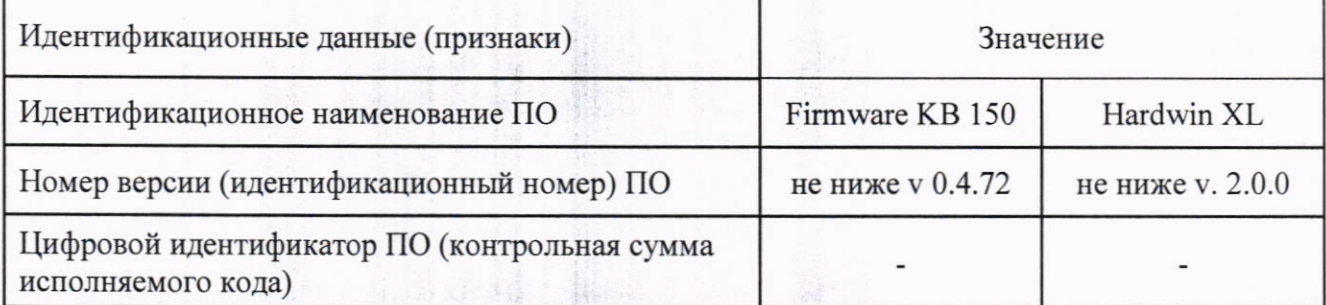

Примечание: Идентификацию ПО Hardwin XL проводят только при поставке твердомера с персональным компьютером.

#### 10 Определение метрологических характеристик твердомера и подтверждение соответствия твердомера метрологическим требованиям

10.1 Определение относительного отклонения прикладываемой испытательной нагрузки

10.1.1 Все используемые в твердомере нагрузки должны быть измерены с помощью динамометров или весов лабораторных.

10.1.2 Выполнить по три измерения для каждой испытательной нагрузки. Вычислить среднее арифметическое значение Fизм. и занести его в протокол (приложение А, таблица А.2).

10.1.3 Определить относительное отклонение прикладываемой испытательной нагрузки  $\delta$ по формуле (1):

$$
\delta = 100\% \cdot (F_{H3M} - F_0)/F_0, \qquad (1)
$$

где F<sub>изм</sub> - среднее арифметическое значение испытательной нагрузки, измеренной весами или динамометром;

F<sub>0</sub> - номинальное значение нагрузки.

Результаты измерений занести в протокол (приложение А, таблица А.2)

Результаты поверки твердомера считать положительными, если значения допускаемого относительного отклонения прикладываемой испытательной нагрузки находятся в пределах, приведенных в таблице 4  $Ta\bar{b}$ пина $\bar{4}$ 

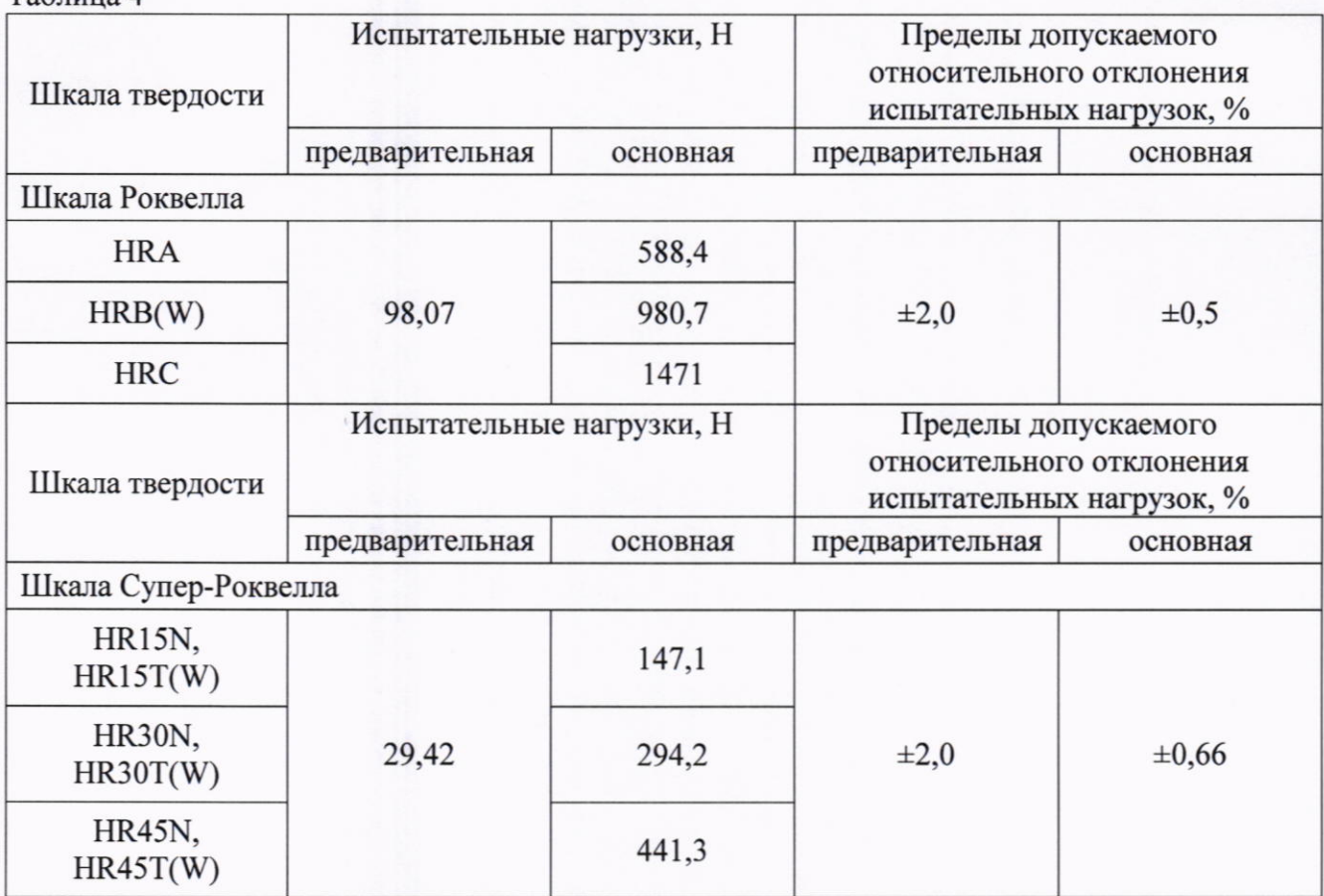

10.2 Определение абсолютной погрешности твердомера и размаха показаний твердомера по шкалам Роквелла

10.2.1 Поверку твердомера выполнить при следующих нагрузках: 588,4 Н (шкала НRA); 980,7 Н (шкала HRB(W)); 1471 Н (шкала HRC).

Для шкалы HRC выбрать одну меру из диапазона (25±5) HRC, одну меру из диапазона (45±5) HRC и одну меру из диапазона (65±5) HRC.

Для шкалы HRA выбрать одну меру из диапазона (83±3) HRA.

Для шкалы HRB(W) выбрать одну меру из диапазона (90±10) HRB(W).

Примечание

В случае поставки твердомера с двумя комплектами шариковых наконечников (твердосплавных и стальных), поверка проводится согласно п. 10.2.1 для каждого комплекта наконечников.

10.2.2 Измерения твердости проводить при той же нагрузке, для которой присвоено значение эталонной меры. На каждой из мер (п. 5.1) провести по 5 измерений. Определить медиану 5-ти измерений Н<sub>м</sub> и занести ее в протокол (приложение А, таблица А.3).

10.2.3 Вычислить абсолютную погрешность твердомера по формуле (2).

$$
\Delta = H_{\rm M} - H_{\rm H},\tag{2}
$$

где Н<sub>м</sub> - значение медианы меры твердости, определенное по результатам пяти измерений твердомера;

Н<sub>и</sub> – приписанное значение меры твердости, присвоенное ей поверяющей организацией по результатам последней поверки.

Результаты измерений занести в протокол (приложение А, таблицы А.3)

10.2.4 Вычислить размах показаний твердомера R по формуле (3):

$$
R = R \max - R \min, \tag{3}
$$

где R max - максимальное значение твердости, полученное по результатам пяти измерений твердомера;

R min - минимальное значение твердости, полученное по результатам пяти измерений твердомера.

Результаты измерений занести в протокол (приложение А, таблицы А.3)

Результаты поверки твердомера считать положительными, если значения абсолютной погрешности и размах показаний твердомера по шкалам Роквелла находятся в пределах, приведенных в таблице 5.

Таблица 5

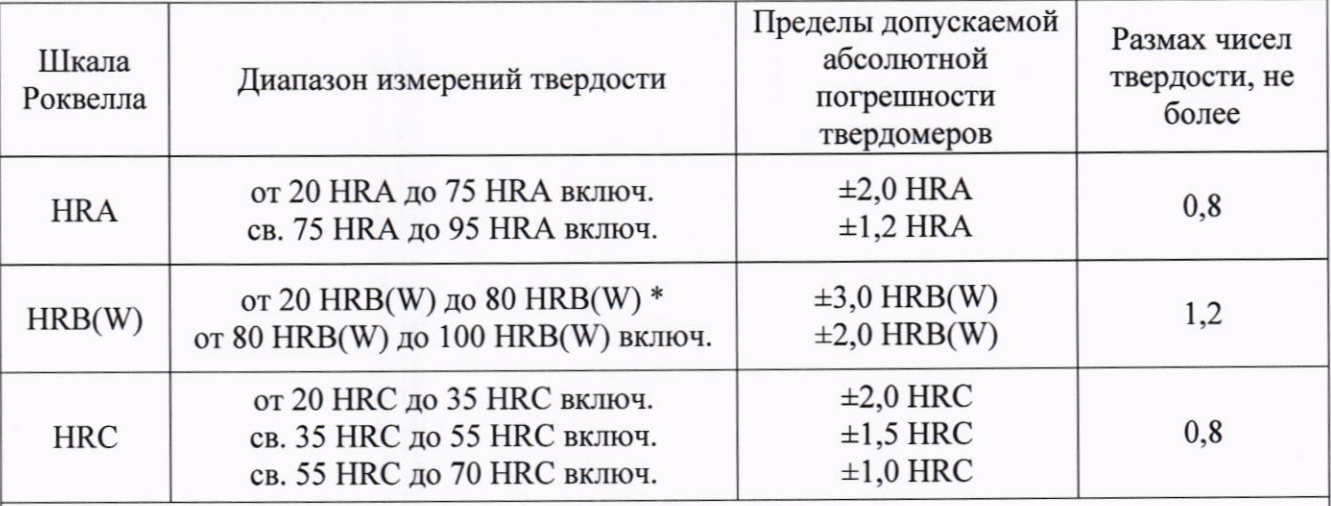

Примечания:

1 Параметр, отмеченный \* - крайнее значение твердости, не включенное в данный поддиапазон.

2 Метрологические характеристики действительны для 5 измерений.

10.3 Определение абсолютной погрешности твердомера и размаха показаний твердомера по шкалам Супер-Роквелла

10.3.1 Поверку твердомеров выполнить при следующих нагрузках: 147,1 Н (шкала HR15N); 294,2 Н (шкала HR30N, HR30T(W)); 441,3 Н (шкала HR45N).

Для шкалы HR15N выбрать одну меру из диапазона (92±2) HR15N.

Для шкалы HR30N выбрать одну меру из диапазона (45±5) HR30N и одну меру из диапазона (80±4) HR30N.

Для шкалы HR45N выбрать одну меру из диапазона (49±6) HR45N.

Для шкал HR30T(W) выбрать одну меру из диапазона (50±10) HR30T(W) и одну меру из диапазона (76±6) HR30T(W).

Примечание

В случае поставки твердомера с двумя комплектами шариковых наконечников (твердосплавных и стальных), поверка проводится согласно п. 10.3.1 для каждого комплекта наконечников.

10.3.2 Измерения твердости проводить при той же нагрузке, для которой присвоено значение эталонной меры. На каждой из мер (п. 5.1) провести по 5 измерений. Определить медиану 5-ти измерений Нм и занести ее в протокол (приложение А, таблица А.3).

10.3.3 Вычислить абсолютную погрешность твердомера по формуле (2).

Результаты измерений занести в протокол (приложение А, таблицы А.3)

10.3.4 Вычислить размах показаний твердомера R по формуле (3):

Результаты измерений занести в протокол (приложение А, таблицы А.3)

Результаты поверки твердомера считать положительными, если значения абсолютной погрешности и размах показаний твердомера по шкалам Супер-Роквелла находятся в пределах, приведенных в таблице 6.

Таблина 6

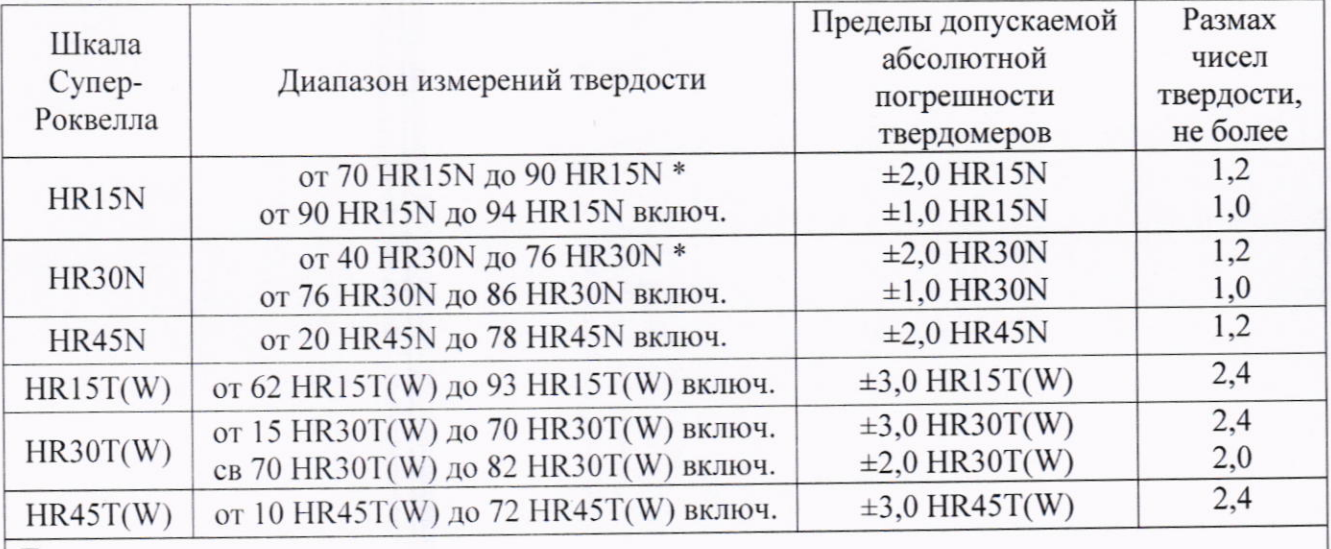

Примечания:

1 Параметр, отмеченный \* - крайнее значение твердости, не включенное в данный поддиапазон.

2 Метрологические характеристики действительны для 5 измерений.

## 11 Оформление результатов поверки

11.1 Результаты поверки занести в протокол. Рекомендуемая форма протокола приведена в приложении А.

11.2 Результаты поверки твердомера подтверждаются сведениями о результатах поверки средств измерений, включенными в Федеральный информационный фонд по обеспечению единства измерений.

11.3 По заявлению владельца твердомера или лица, представившего его на поверку, на средство измерений наносится знак поверки, и (или) выдается свидетельство о поверке средства измерений, и (или) в паспорт (формуляр) твердомера вносится запись о проведенной поверке, заверяемая подписью поверителя и знаком поверки, с указанием даты поверки, или выдается извещение о непригодности к применению средства измерений.

11.4 Нанесение знака поверки на твердомеры не предусмотрено.

11.5 В случае, если поверка была проведена по отдельным шкалам и диапазонам измерений твердости, в свидетельстве о поверке делается соответствующая запись.

Начальник лаборатории 360 НИО-3 ФГУП «ВНИИФТРИ»

France

А.Э. Асланян

П.В. Сорокина

Ведущий инженер НИО-3 ФГУП «ВНИИФТРИ»

### Приложение А к документу МП 360-006-2022 « ГСИ. Твердомеры Роквелла КВ 150. Методика поверки» (обязательное)

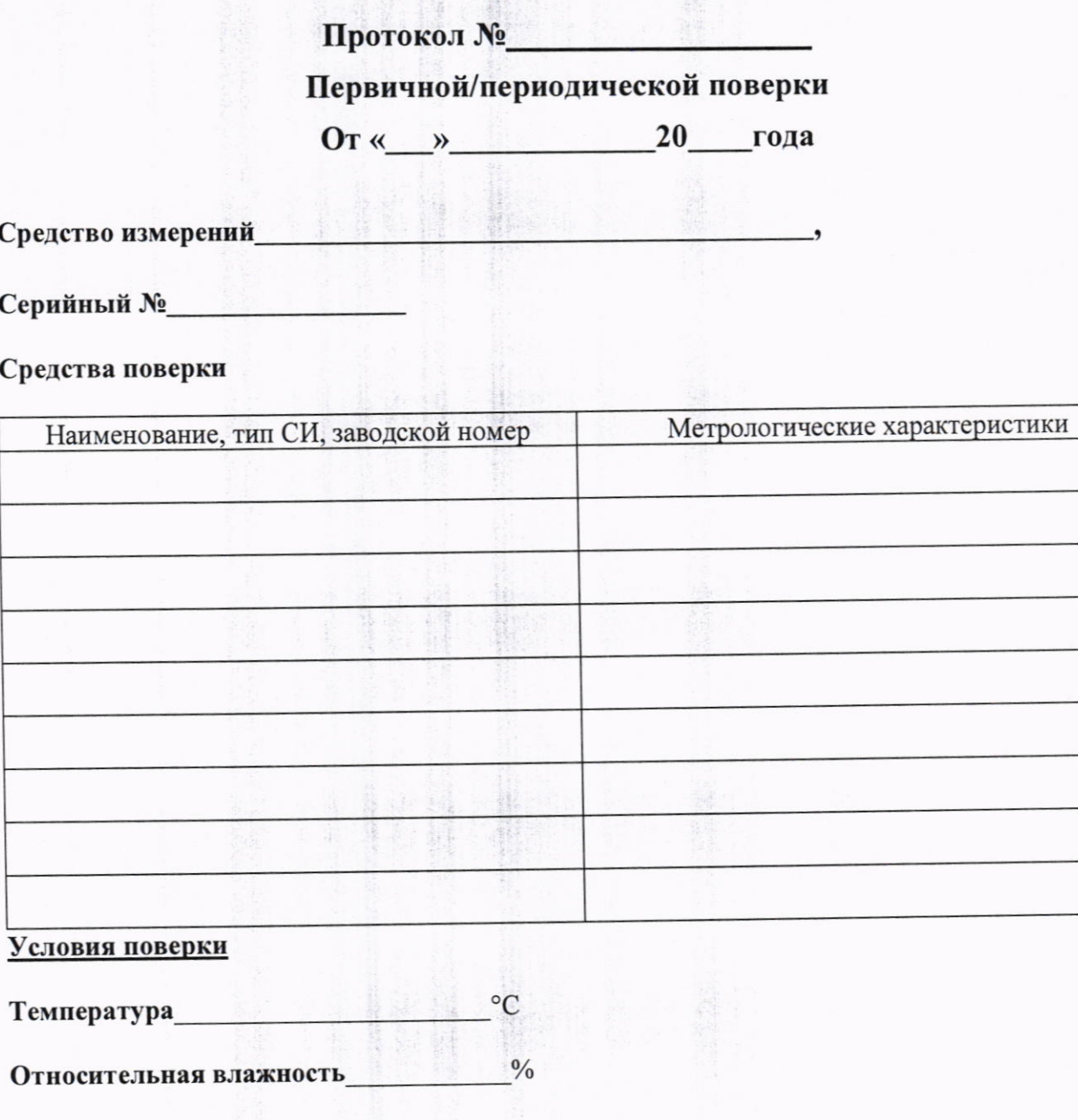

Результаты внешнего осмотра

Результаты опробования

# Таблица А.1 Проверка программного обеспечения (ПО) твердомера

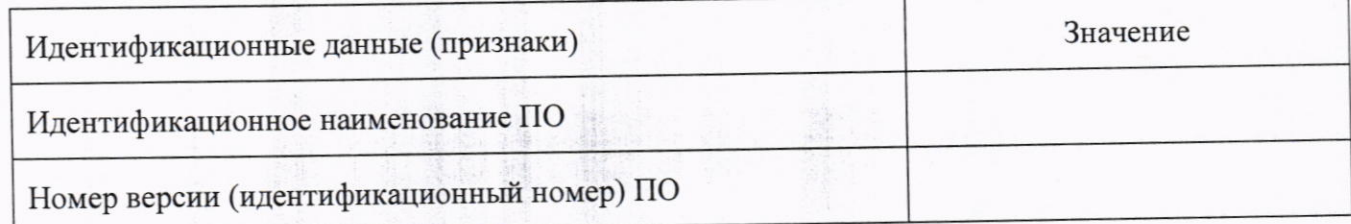

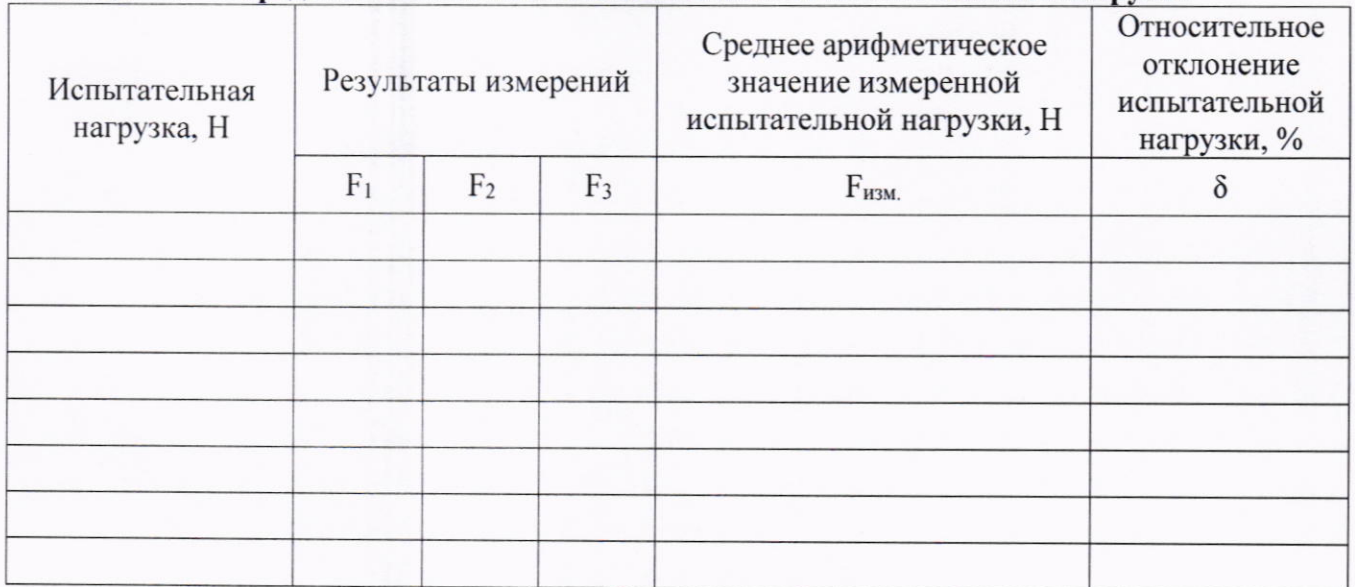

## Таблица А.2 - Определение относительного отклонения испытательной нагрузки

Таблица А.3 - Определение абсолютной погрешности твердомера и размаха показаний твердомера

| Шкала<br>твердости | Значение<br>твердости<br>эталонной | Результаты измерений: |                |       |                |       | Медиана из<br>ПЯТИ<br>измерений | Абсолютная<br>погрешность<br>твердомера, | Размах,<br><b>HR</b> |
|--------------------|------------------------------------|-----------------------|----------------|-------|----------------|-------|---------------------------------|------------------------------------------|----------------------|
|                    | меры                               | H <sub>1</sub>        | H <sub>2</sub> | $H_3$ | H <sub>4</sub> | $H_5$ | $H_M$                           | <b>HR</b>                                |                      |
| <b>HRC</b>         |                                    |                       |                |       |                |       |                                 |                                          |                      |
| <b>HRC</b>         |                                    |                       |                |       |                |       |                                 |                                          |                      |
| <b>HRC</b>         |                                    |                       |                |       |                |       |                                 |                                          |                      |
| <b>HRA</b>         |                                    |                       |                |       |                |       |                                 |                                          |                      |
| <b>HRB</b>         |                                    |                       |                |       |                |       |                                 |                                          |                      |
| <b>HRBW</b>        |                                    |                       |                |       |                |       |                                 |                                          |                      |
| HR15N              |                                    |                       |                |       |                |       |                                 |                                          |                      |
| HR30N              |                                    |                       |                |       |                |       |                                 |                                          |                      |
| HR30N              |                                    |                       |                |       |                |       |                                 |                                          |                      |
| HR45N              |                                    |                       |                |       |                |       |                                 |                                          |                      |
| HR30T              |                                    |                       |                |       |                |       |                                 |                                          |                      |
| HR30T              |                                    |                       |                |       |                |       |                                 |                                          |                      |
| HR30TW             |                                    |                       |                |       |                |       |                                 |                                          |                      |
| HR30TW             |                                    |                       |                |       |                |       |                                 |                                          |                      |

# Заключение:

Твердомер является пригодным (непригодным) к применению.

Поверитель